**Photoshop CC Crack Keygen Free (April-2022)**

# [Download](http://find24hs.com/UGhvdG9zaG9wIENDUGh/?laugero=ZG93bmxvYWR8UnMyTTI1MmRueDhNVFkxTmprNE1UVXdOSHg4TWpVM05IeDhLRTBwSUhKbFlXUXRZbXh2WnlCYlJtRnpkQ0JIUlU1ZA.akeem&heuristic=politic)

### **Photoshop CC Crack+ Torrent [April-2022]**

Note The program shown here is for Windows-based PCs. Linux and Mac OS X users will need to search for free or paid software alternatives. With these, you can \* Create, move, and edit dates and events \* Make a calendar look good \* Generate PDF documents for printing \* Perform other miscellaneous tasks \* Post to Twitter \* Export calendars to Outlook or Google Calendar formats \* Export to the proprietary CalBuddy format \* Export to the proprietary DayBase format  $##$  CALIBRE As the name suggests, this app will do all the fancy calendaring for you. Figure 17-7 shows the interface for the application. Figure 17-7. The Calibre app can help you manage your family calendar, and more. Here are the features you can do with Calibre: \* Create a calendar \* Create a list of appointments \* Print calendars \* Display calendars, events, and appointments \* Set calendar reminders \* Export events to CalDAV \* Import events from CalDAV \* Export events to iCal \* Export events to text files \* Send email reminders to people's phones \* Merge duplicate calendars \* Color-code events \* Sort by day, week, month, or year Chapter 18 has lots of additional tips for using Calibre. Calibre works on Windows, Mac OS X, and Linux. The free version can only import one calendar, and you must upgrade to the full version if you want to import calendars and other options from other applications. There is a paid version called CalDAV: The Fine Art

#### **Photoshop CC Crack+ [April-2022]**

More high-quality and detailed image editing tutorials can be found on our Photography and Illustration page. How to use Photoshop Elements to edit images You can use the following steps to use Photoshop Elements to edit images. Open or create a project in Photoshop Elements Load your source image. Add to the project Make adjustments to your image Save your image Duplicate and place somewhere else You can choose to duplicate by clicking on the File menu and selecting Duplicate. You can also click on the two small boxes to the right of the original image, right click, then select Duplicate. You can move an image anywhere on the desktop by dragging a box to where you want the image to go. You can resize an image by dragging the handles on the corners of the image. The size of the image on your screen may not be a direct match to the size of your file; it depends on the resolution of your screen. If you hold down the Command (PC) or Ctrl (MAC) key while resizing an image, you can resize in steps. You can drag one or more images onto the file menu. You can also drag an entire project into a file menu or folder. You can use the menu at the top of the window (File, Edit, etc.) to select any of the following: Image, Adjustment, Adjustment Levels, Select, Mask, Layers, Filters, Paths, or Adjustments. You can zoom in and out of the image (click the  $+$  or  $-$  icon to zoom) or to fit the image within the window (click the center button). You can navigate in the image by clicking on any image. Click and hold on an image to navigate the image around. You can select a region of the image to zoom in on (click and drag a box around the area that you want to zoom in on), zoom out (click the center button to zoom out or press the - key, or press the  $+$  key to zoom in), or view the area at any size (press the M key to view the image at different sizes). You can use the zoom tool to zoom in on the image or to zoom out (use the  $+/-$  keys to zoom in or out, or press Shift while pressing the  $+$  or key to zoom in or out). 388ed7b0c7

# **Photoshop CC With Serial Key [32|64bit]**

/\* \* Synopsys Designware Core Protocol driver \* \* Copyright (C) 2017, Green Moving Electronics Inc. \* \* This program is free software; you can redistribute it and/or modify \* it under the terms of the GNU General Public License as published by \* the Free Software Foundation; either version 2 of the License, or  $*$  (at your option) any later version. \* \* This program is distributed in the hope that it will be useful, \* but WITHOUT ANY WARRANTY; without even the implied warranty of \* MERCHANTABILITY or FITNESS FOR A PARTICULAR PURPOSE. See the \* GNU General Public License for more details. \* \* You should have received a copy of the GNU General Public License \* along with this program. If not, see  $.*/$  #include #include #include #include #include #include #include #include "dwc\_otg\_drv.h" #include "dwc\_otg\_core.h" static const struct of device id dwc otg dt match $[$ ] = { {.compatible = "synopsys,designware-core"  $\}$ ,  $\{ \}$  }; MODULE\_DEVICE\_TABLE(of, dwc\_otg\_dt\_match); static void dwc\_otg\_core\_gadget\_init(struct dwc\_otg\_core\_params \*params) { static unsigned long dwc\_otg\_event\_timeout; if  $(params-<sub>></sub>host peripheral fsm state > DWC GADGET A IDLE)$ return; if (dwc otg is fsm fst twin(params->host peripheral fsm state)) dwc\_otg\_host\_init(params->host); else dwc\_ot

# **What's New in the?**

1. Field of the Invention The present invention relates to a technique for encrypting a content stream to prevent the content stream from being easily copied to another media without permission. 2. Description of the Related Art In recent years, digital content transmitted through digital media has become very prevalent in the global market. In particular, Web-based content, such as that provided by a number of media Internet sites or media streaming service providers, has proliferated dramatically. While it is widely known that digital media can be easily copied, in general, it is usually difficult to copy high-quality digital content due to the large volume of data. That is, most of digital contents, such as movies or music,

are encoded in accordance with a particular standard such as Moving Picture Experts Group (MPEG)-1, MPEG-2, MPEG-4 or the like, for example, in order to allow them to be efficiently stored in a CD or a DVD. As a result, it is possible to reproduce the digital content of the encoded file by way of computer and digital players, which commonly employ the aforementioned standard encoding methods, are widely used in the market. However, digital content such as MP3 music files, and image files, for example, which are transmitted as a content stream, can be directly reproduced by a digital player without any need for encoding, because they are encoded in accordance with a certain standard, for example, MPEG-1, MPEG-2, MPEG-4 or the like, for example, in the case of MP3 music files, and JPEG or the like, in the case of still images, for example. That is, such content streams can be easily copied and the copying of content streams can be troublesome and be used for illegal activities such as the duplication of digital content, for example. In order to resolve the problem, a technique for encrypting the digital content is used. This technique may be typically used for content protection, which is intended to protect copyright by preventing people from easily illegally copying digital content. In particular, the content encryption technique is commonly utilized in music distribution because it can effectively prevent digital content from being copied without permission. A typical application of the content encryption technique is to encrypt the content of the digital content, e.g., so that the content cannot be easily copied and used by other people. For example, a content stream is encrypted before it is transmitted to the user, and then, the encrypted content is decrypted and reproduced by the user's player, when the user

# **System Requirements For Photoshop CC:**

5 GB RAM recommended DVD-RW Drive Direct X 9.0 compatible sound card with more than 13 channels Direct X 9.0 compatible video card with 256 MB of video memory DVD-ROM Drive and additional DVD-RW Drive Sound card CD-ROM Drive At least 800 MB Free space on the hard drive Internet Connection to download patch files. Shrapnel Games is proud to present the

<https://wakelet.com/wake/xydn-TZuMNBaVxYsNgaBX>

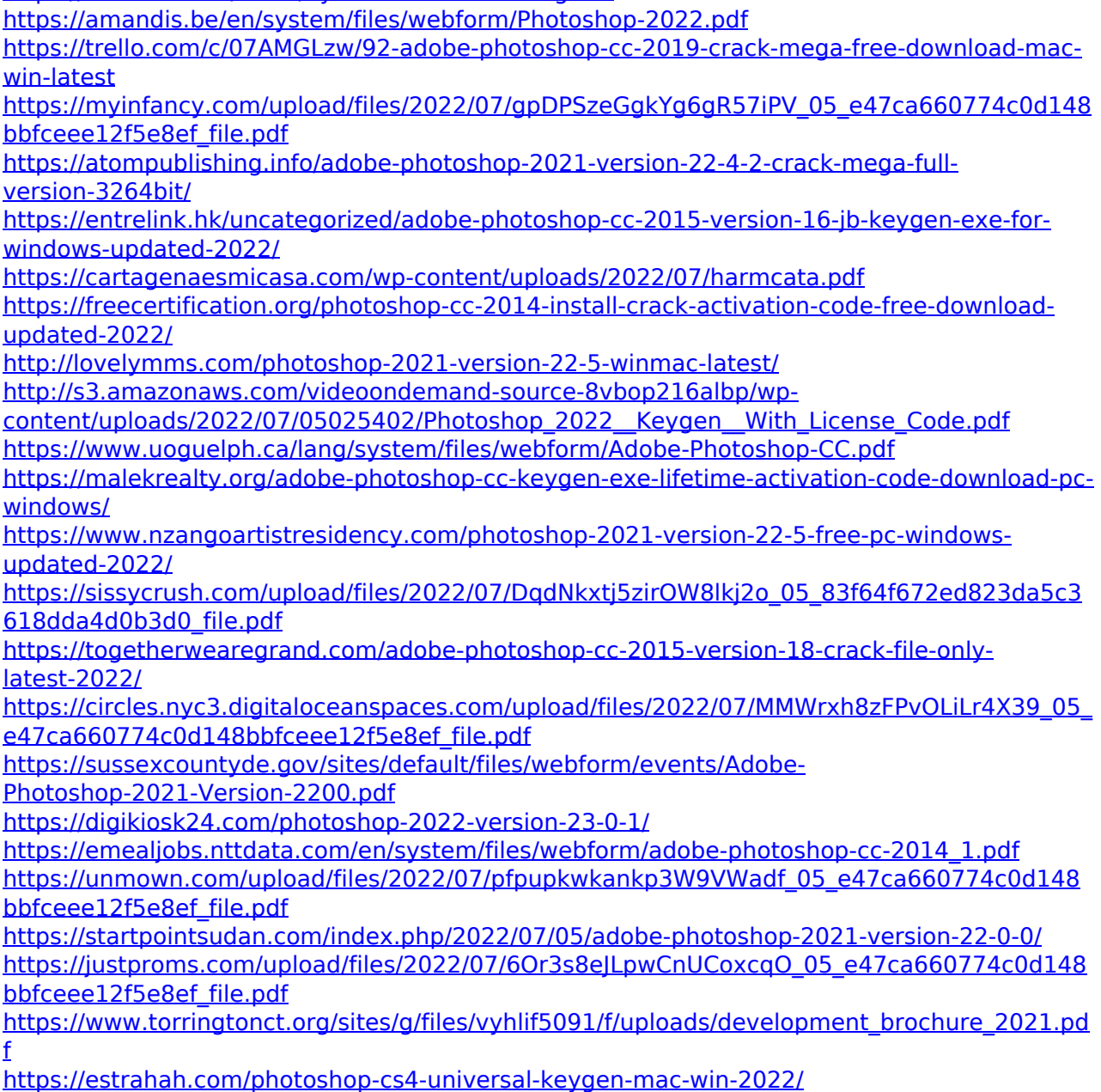

<https://mevoydecasa.es/wp-content/uploads/2022/07/jesnel.pdf> [https://www.illuzzzion.com/socialnet/upload/files/2022/07/N8r18pbOpGzNyBfcaBPH\\_05\\_e47ca](https://www.illuzzzion.com/socialnet/upload/files/2022/07/N8r18pbOpGzNyBfcaBPH_05_e47ca660774c0d148bbfceee12f5e8ef_file.pdf) [660774c0d148bbfceee12f5e8ef\\_file.pdf](https://www.illuzzzion.com/socialnet/upload/files/2022/07/N8r18pbOpGzNyBfcaBPH_05_e47ca660774c0d148bbfceee12f5e8ef_file.pdf) [https://www.hhlacademy.com/advert/photoshop-2021-version-22-3-activation-free](https://www.hhlacademy.com/advert/photoshop-2021-version-22-3-activation-free-download-2022/)[download-2022/](https://www.hhlacademy.com/advert/photoshop-2021-version-22-3-activation-free-download-2022/)

<http://kolatia.com/?p=9892>

[https://www.chiesacristiana.eu/2022/07/05/adobe-photoshop-2021-version-22-0-1-keygen](https://www.chiesacristiana.eu/2022/07/05/adobe-photoshop-2021-version-22-0-1-keygen-only-product-key/)[only-product-key/](https://www.chiesacristiana.eu/2022/07/05/adobe-photoshop-2021-version-22-0-1-keygen-only-product-key/)

<https://sindisfac.com.br/advert/photoshop-cc-2018-version-19-hacked-free-mac-win/>